## PHILIPPS-UNIVERSITÄT MARBURG

Fachbereich Mathematik und Informatik Prof. Dr. R. Loogen

D-35032 Marburg Hans Meerwein Straße Lahnberge

# Übungen zur "Praktischen Informatik III", WS 2006/07

### Nr. 4, Abgabe: 14. November 2006 vor der Vorlesung

Die Lösungen sollten grundsätzlich schriftlich, Programme zusätzlich per E-Mail an Ihren Tutor oder Ihre Tutorin abgegeben werden. Die Abgabe ist in Gruppen bis zu zwei Personen erlaubt.

9. Sortieren mit Bäumen 2 Punkte

Importieren Sie das auf der Vorlesungsseite zur Verfügung gestellte Modul SearchTree.hs durch die Angabe von import SearchTree am Anfang Ihres Programms. Bitte beachten Sie, dass Sie nur die aus dem Modul exportierten Operationen verwenden können.

- (a) Schreiben Sie eine Funktion list2Tree :: Ord a => [a] -> STree a zur Uberführung einer Liste von Werten, auf denen eine Ordnungsrelation besteht (Kontext Ord a =>), in einen Suchbaum.
- (b) Schreiben Sie eine Funktion tree20List :: Ord a => STree a -> [a] die die in einem Suchbaum gespeicherten Werte als geordnete Liste ausgibt und dazu die Funktion minTree verwendet.

Diese beiden Funktionen liefern durch Hintereinanderausführung ein Sortierverfahren:

treeSort :: Ord  $a \Rightarrow [a] \rightarrow [a]$ ; treeSort xs = tree2OList (list2Tree xs)

### 10. Interaktive Ein-/Ausgabe 5 Punkte

Schreiben Sie ein interaktives Programm, das das wie folgt angegebene Worträtsel spielt. Der Aufruf raetsel (geheimesWort!!<zahl>) startet das Spiel und die Interaktion wird so lange fortgesetzt, bis das ganze Wort erraten ist:

Das Programm zeigt zu Beginn eine Folge von Strichen, wobei jeder Strich für ein zu erratendes Zeichen steht. Der Spieler gibt interaktiv jeweils ein Zeichen ein. Ist das Zeichen im Lösungswort enthalten, wird es an den entsprechenden Positionen angezeigt.

?- raetsel (geheimesWort!!2) ---- Buchstabe? a  $A - a$ Buchstabe? n Anna --> Glueckwunsch!

Hinweise: Die vordefinierte Funktion elem :: a -> [a] -> Bool testet, ob ein Element in einer Liste vorkommt. Mittels import Data.Char kann eine Bibliothek importiert werden, die Funktionen wie toUpper :: Char -> Char bereitstellt.

11. Fraktale Bilderzeugung 5 Punkte

Schreiben Sie ein Programm, das ein fraktales Bild gemäß der folgenden Vorschrift erzeugt und in einem Fenster ausgibt. Importieren Sie am Anfang Ihres Programms die Graphikbibliothek durch import Graphics. SOE.  $\circ$   $\circ$ 

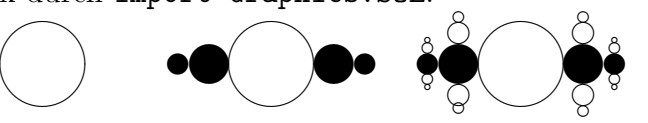

Das Bild soll in der skizzierten Weise abwechselnd horizontal und vertikal fortgesetzt werden.